## **Les logiciels utilisés au collège.**

- Ressources Pédagogiques - Technologie - Informatique -

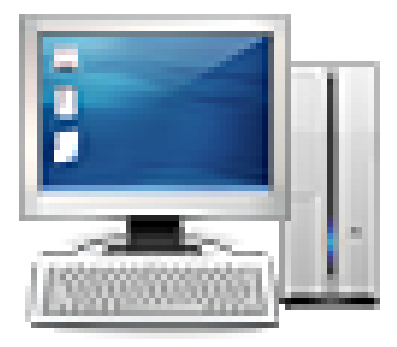

Date de mise en ligne : dimanche 15 mars 2020

**Copyright © Collège Jean de La Bruyère à Tours - Tous droits réservés**

 Voici une liste des logiciels utilisés au collège, qui vous permettront de pouvoir travailler et compléter les cours à réaliser à la maison.

 Ci-dessous, les liens pour les télécharger, n'installez que ceux dont vous avez besoin, les trois premiers sont pour ainsi dire indispensables :

- La suite bureautique Libroffice, traitement de texte, tableur, diaporama.
- Adobe Acrobat Reader, lire et compléter des documents au format Pdf.
- **Firefox**, navigateur internet.
- [Gimp, logiciel de retouc](https://get.adobe.com/fr/reader/otherversions/)he photos.
- [Inkscap](https://www.mozilla.org/fr/firefox/new/)e, logiciel de dessin vectoriel.
- [Sketc](http://www.commentcamarche.net/download/telecharger-115-gimp)hUp Make 2017, logiciel de DAO, necessite une inscription, avec un email.
- **[FFdiapora](https://inkscape.org/fr/release/0.92.3/)ma** : application de création de séquences vidéos constituées de titres, fixes ou animées, d'images [ou de photographies, f](https://www.sketchup.com/download/all)ixes ou animées, de clips vidéo, de musiques.
- Notepad++: logiciel de programmation en ligne de commande ( html...)
- Sweet Home 3D, logiciel d'aménagement d'intérieur qui aide à placer des meubles sur le plan d'un logement en [2D, avec un](https://notepad-plus-plus.org/)e prévisualisation en 3D.

 À s[avoir que Firefox e](http://www.sweethome3d.com/fr/download.jsp)st le seul navigateur totalement compatible avec "l'environnement numérique de travail "( ENT ) utilisé au collège.

 L'utilisation de tout autre navigateur (Internet explorer, Chrome, Safari, Opéra...) n'est pas prévue n'y testée pour un fonctionnement normal de l'ENT.

Ainsi certaines fonctionnalités fonctionnent uniquement avec la dernière version de Firefox.